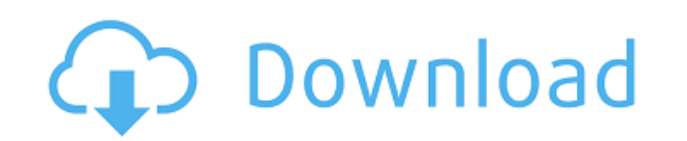

La ventaja de AutoCAD es su facilidad y flexibilidad y la capacidad de personalizar la herramienta según sus necesidades específicas. A diferencia de muchos otros programas de CAD que tienen una curva de aprendizaje empina como Onshape y CADworks, que también son excelentes para el mismo propósito, pero requieren mucho más tiempo antes de que esté listo para usarlos.

No hay nada como tener una prueba gratuita para asegurarse de que el software que está comprando sea adecuado para usted. Tanto si sabe lo que quiere como si no, le recomendamos encarecidamente que consulte la versión grat software de suscripción de Adobe Creative Cloud, por lo que la prueba gratuita es especialmente útil para evaluar cómo se integrará Houdini en su flujo de trabajo, ya que está disponible en Adobe Creative Cloud.

Las herramientas de diseño esquemático de iCAD le permiten diseñar y crear esquemas y diagramas de circuitos. Es fácil de usar y tiene una amplia variedad de componentes para elegir. Todos los archivos generados por iCAD s recientemente la nueva oferta de creación de prototipos digitales de servicios en la nube, que permite a los usuarios crear archivos generados por CAD en una variedad de formatos e integrarlos directamente en un sitio web. equipo de desarrolladores activo.

La suscripción gratuita de por vida es el modelo de licencia más fácil de usar de la industria. Sin suscripciones anuales ni actualizaciones. No hay cargos ocultos y lo único que está bloqueado es la licencia perpetua. Con programa está registrado en su máquina en su navegador. No es necesario registrarse ni descargar.

Para imprimir una lista de las claves descriptivas en un conjunto de claves descriptivas, haga clic en el conjunto de claves descriptivas en el árbol Configuración para mostrar una vista de lista que contiene las claves de mostrar un menú contextual. Utilice el comando Copiar al portapapeles para copiar el contenido de la vista de lista en un archivo que pueda imprimir.

En el último video, vimos cómo automatizar el trabajo de línea a medida que se importaban los datos de nuestra encuesta. ¿Qué pasaría si pudiéramos hacer eso con símbolos como árboles, alcantarillas o postes de energía? Ve pestaña de configuración del espacio de herramientas y en la pestaña de configuración debajo del punto, veremos un nodo llamado conjuntos de claves descriptivas. Ampliaré eso y verás que ya se ha creado uno llamado element edición y echemos un vistazo al interior. Lo que vemos aquí es una lista de claves descriptivas. Literalmente teclean en la descripción que se proporciona para el punto, como BLD para edificios y BOB para el fondo del banc automatizar bastantes cosas sobre esos puntos a medida que se introducen.

También podemos usar el conjunto de claves de descripción para especificar los colores para cada tipo de punto en el modelo. A continuación, verá los conjuntos de claves descriptivas que creé para los edificios. Estas clav estilo de punto, simplemente elijo el estilo de punto y hago clic en la clave de descripción, como BLD, que representa el estilo de construcción. Cuando realizo una selección, el conjunto de claves se vincula automáticamen

**AutoCAD Con código de registro WIN + MAC X64 {{ actualizaDo }} 2023**

El escritor de descripciones legales de AutoCAD Grieta completa escribirá automáticamente descripciones legales a partir de la geometría en sus dibujos de AutoCAD Descarga gratuita, brindándole una descripción legal dimens revisar, editar y corregir la ortografía con el procesador de textos incorporado.

f1950dbe18

## **Descarga gratis AutoCAD Clave de producto {{ ?caliEnte! }} 2023 En Español**

Comience por familiarizarse con el funcionamiento de la interfaz. Aprenda la terminología de los comandos que necesita usar, va que se puede acceder a todos con un mouse o un teclado. Comience con tareas simples para estab usar el programa y luego progrese a proyectos más complicados a medida que desarrolle sus habilidades. Una vez que tenga una comprensión sólida de cómo funciona el software, puede comenzar a idear sus propias formas de usa a un problema que sea apropiado para la tarea de diseño en cuestión. Aprender a trabajar con AutoCAD puede ser un desafío, pero vale la pena una vez que haya terminado. El programa es capaz de mucho y será un gran recurso de mantener una mente abierta y no dejes que su complejidad te afecte. También es una buena idea echar un vistazo a la guía del usuario de AutoCAD y leer acerca de sus funciones en general. También es importante saber que software; no podrá usarlo de la manera exacta en que aprendió en clase sin capacitación adicional. Es común tener que usar métodos de prueba y error para comprender completamente cómo usar AutoCAD. Por eso es importante te proceso. Lo que necesita saber es que para dominar AutoCAD, debe estar familiarizado con los conceptos básicos de 3D: ortogonalidad, escala, planos de recorte y dibujo en 2D. Es muy fácil diseñar muchos problemas en AutoCA editaría en un documento de Microsoft Word. En otras palabras, creará un proceso que servirá como plantilla que se puede utilizar. Todas las demás herramientas 3D funcionan de la misma manera. **4. ¿En qué se diferencia de** Pro/Engineer o Mural? Como estudiante universitario, tendré acceso a este software en la red universitaria.No sé con qué frecuencia lo estaría usando y si sería más simple si lo aprendiera en casa. Tengo un programa comple usamos software CAD en cada clase. El que se enseña en este curso es el más utilizado en mi facultad en mi departamento de ingeniería. Sin embargo, para muchos estudiantes, esta es su primera experiencia con este tipo de s aprendizaje un poco más fácil si lo aprendo aquí en la escuela y luego lo practico en casa? Sin embargo, estoy un poco nervioso porque apenas pude poner en práctica algunos de los comandos en clase como orto y proyecto.

descargar autocad electrical para windows 10 descargar autocad en español para windows 10 descargar autocad 2010 para windows 10 descargar autocad 2007 gratis español para windows xp descargar autocad windows xp descargar vista descargar autocad para windows vista 32 bits descargar autocad windows 7 32 bits descargar autocad en español gratis para windows 7 descargar autocad 64 bits windows 10

Si desea poder trabajar en una variedad más amplia de oportunidades laborales cuando se jubile, es importante que pueda realizar varios tipos de trabajo. Algunos trabajos requieren que seas experto en AutoCAD, y necesitas actualizado para poder usar AutoCAD de diferentes maneras. Por ejemplo, si necesita dibujar modelos 2D o 3D para un nuevo trabajo, debe poder usar AutoCAD, de la forma en que está acostumbrado, y poder mantenerse actualiza AutoCAD para que le resulte más fácil mantener la flexibilidad en su trabajo futuro. (Usar nuevas tecnologías para facilitar el trabajo en futuros trabajos). AutoCAD es uno de los paquetes de software más utilizados en muc AutoCAD es que no hay muchos comandos y atajos. Por ejemplo, no tenemos que memorizar cientos de comandos. Este es uno de los mejores programas que puede usar para arquitectura, ingeniería y muchas otras aplicaciones útile AutoCAD es crear su plan de boceto inicial en papel antes de pasar a la computadora. Esto le permite comprender el propósito de todas las herramientas y características antes de sumergirse. Independientemente del nivel de AutoCAD, es una buena idea comenzar con lo básico para asegurarse de que sus barras de herramientas y menús estén organizados y sean de fácil acceso. También es importante saber qué comandos funcionan mejor en el software Todo lo que tienes que hacer es un poco de trabajo y puedes aprender a usar AutoCAD. Entonces, si quieres aprender AutoCAD, entonces no debería ser demasiado difícil. Con una familiaridad básica con AutoCAD, es posible que ayude a aprender más y progresar en su carrera. Para obtener más información sobre AutoCAD, visite la educación en línea gratuita de BIM Hub.

Aprender a usar AutoCAD es muy parecido a aprender cualquier lenguaje o software nuevo, pero es mucho más fácil aprender a usar un lenguaje o software que aprender un nuevo lenguaje de programación o un programa de softwar software muy complejo y puede ser difícil de aprender para muchas personas. Hay tantas cosas que aprender que te llevará tiempo, especialmente si eres un completo principiante. Guarde, imprima, comparta e incluso abra el a Hay muchas funciones para explorar, pero al menos los comandos básicos deberían ser familiares. Hay muchas otras opciones disponibles. En la próxima lección, "Cómo agregar texto o fuente a AutoCAD", aprenderá a usar estas quiere aprender AutoCAD, encontrará una variedad de videos tutoriales en línea que le enseñarán los conceptos básicos que necesita para comenzar a construir y diseñar. Además, puede practicar y desarrollar sus habilidades para un aprendizaje más serio, deberá tener una buena comprensión de los conceptos básicos, para que pueda comprender AutoCAD de manera más efectiva. De lo contrario, el programa se volverá más complicado y difícil. La cal proveedor del curso de formación. Algunos son muy buenos, mientras que otros no lo son. AutoCAD, por ejemplo, no es un programa muy difícil. Sin embargo, es más complejo que otros programas CAD, como por ejemplo SketchUp. cualquier número de instituciones para aprender AutoCAD. De esta manera, puede continuar aprendiendo las cuerdas y también puede tomar cursos en cualquier momento que desee. La ventaja de este enfoque es que puede aprender Puede combinar cursos en varias instituciones para crear un programa completo de aprendizaje de AutoCAD. Por ejemplo, puede asistir a un curso de introducción a AutoCAD, seguido de un curso de dibujo.

Nuestros tutoriales en línea de AutoCAD, por supuesto, no serán su única fuente de ayuda. Además de ver videos, leer la documentación de AutoCAD y obtener ayuda de otros usuarios, es posible que deba comprar libros de capa técnicas más avanzadas. Otras oportunidades de aprendizaje en línea incluyen AutoDrawings, AutoCAD Forums y AutoDrawings Help. Si se encuentra con un problema, encontrará una comunidad cada vez mayor y bien informada de us ayudarlo con sus consultas. El primer gran paso para aprender AutoCAD es comprar el producto en sí. Sí, puede descargar o incluso alquilar una versión de AutoCAD, pero lo que la mayoría de los instructores recomiendan es o permite tener acceso a todas las funciones de AutoCAD y una biblioteca completa de tutoriales de AutoCAD. Un excelente instructor es útil. Tener la oportunidad de hablar con un profesional que trabaje en la empresa es esen YouTube es uno de los mejores recursos para obtener información sobre cómo usar el software. AutoCAD es un excelente software para dibujar. Ya sea que quiera buscar nuevos trabajos o quiera aprovechar una nueva oportunidad ganar dinero con el software y la mayoría de las oportunidades comerciales requieren un conocimiento de AutoCAD. Ahora que ha aprendido con éxito a usar AutoCAD, está a punto de graduarse como un usuario competente y avanz que hay que saber sobre AutoCAD. Pero, hay mucho más que aprender y experimentar. El siguiente paso es utilizar AutoCAD en todo su potencial. Aquí tienes algunos consejos:

<https://techplanet.today/post/autocad-2023-242-descargar-hackeado-con-llave-for-pc-x3264-2022-espanol> <https://techplanet.today/post/descarga-gratis-autocad-2022-241-clave-de-producto-3264bit-nuevo-2022-en-espanol> <https://techplanet.today/post/autocad-201-con-keygen-con-llave-for-windows-nuevo-2022> <https://techplanet.today/post/descargar-autodesk-autocad-con-clave-de-licencia-grieta-nuevo-2022> <https://techplanet.today/post/descargar-autodesk-autocad-clave-serial-hackeado-2023-espanol>

Para usuarios menos experimentados, es bueno comenzar con una guía básica. Si recién está comenzando, probablemente debería encontrar una buena guía para principiantes para aprender AutoCAD. Hay varios cursos en línea para gratuito \"Cómo dibujar con AutoCAD\" creado por Autodesk. Hay muchos otros cursos en la web para aprender AutoCAD. Algunos se enumeran a continuación: Si ya ha trabajado con el software en el pasado, ya es un mejor candid difíciles del software que si es nuevo en él. Aquí es donde los mentores y la enseñanza presencial intensiva son esenciales. AutoCAD puede parecer un programa de dibujo fácil al principio, pero esto no significa que esté p del uso del software. Debido a que AutoCAD es una pieza de software muy común y poderosa utilizada por profesionales en todos los sectores de la economía, es difícil decir cuántas personas lo usan en los EE. UU. o en todo por ingenieros en 1982, ha sido alrededor durante bastante tiempo. iPuedes empezar a aprenderlo hoy! El error número 1 que cometen las personas al aprender CAD o cualquier software nuevo es creer que necesitan "aprenderlo aprender el alfabeto hasta aprender a esquiar. Es importante aprender los conceptos básicos y las primeras lecciones. Úselos para comprender cómo funciona el software. Una vez que puedas dibujar formas básicas, será mucho funciones. Si una empresa esperaba que aprendiera AutoCAD, entonces debería aceptar el desafío. La buena noticia es que en muchas escuelas e institutos vocacionales, así es como se hacen las cosas. También significa que te amigos y colegas.Si eso le suena intimidante, recuerde que está trabajando en un campo donde el progreso de uno se controla por la calidad del trabajo de uno y no por la capacidad de uno para mantenerse al día con un grupo

<https://insuranceplansforu.com/descargar-autocad-2021-24-0-activador-x32-64-2022-en-espanol/> <https://www.anewpentecost.com/wp-content/uploads/2022/12/AutoCAD-Cdigo-de-licencia-y-Keygen-MacWin-x3264-ultima-versin-2022.pdf> <https://cambodiaonlinemarket.com/descargar-autocad-23-0-con-keygen-completo-2023/> <https://integroclub.ru/wp-content/uploads/2022/12/autocad-activador-clave-de-producto-completa-for-windows-2022-en-espaol.pdf> <https://nutacademia.com/wp-content/uploads/2022/12/Descargar-AutoCAD-Cdigo-de-activacin-con-Keygen-X64-2023-Espaol.pdf> <https://travestisvalencia.top/descarga-gratis-autocad-2019-23-0-numero-de-serie-licencia-keygen-2022-espanol/> <https://seecurrents.com/wp-content/uploads/2022/12/caiban.pdf> <https://cambodiaonlinemarket.com/autocad-2022-24-1-descargar-grieta-con-llave-2023-espanol/> <https://sonovision.in/wp-content/uploads/2022/12/Descargar-AutoCAD-Con-cdigo-de-licencia-MacWin-caLiEnte-2022-En-Espaol.pdf> <https://www.happy-energy.it/wp-content/uploads/2022/12/AutoCAD-Descarga-gratis-Clave-de-activacin-con-clave-de-producto-Windows-x3264-2023-Espao.pdf> <https://www.pinio.eu/wp-content/uploads//2022/12/autocad-clave-de-producto-llena-windows-64-bits-ms-reciente-2023.pdf> <http://4clubbing.eu/wp-content/uploads/2022/12/AutoCAD-Nmero-de-serie-con-clave-de-licencia-WIN-MAC-2023.pdf> <https://woodplatform.com/wp-content/uploads/2022/12/calllava.pdf> <http://sportingeyes.net/autocad-23-1-descarga-gratis-clave-de-producto-completa-win-mac-x32-64-2023/> <https://greenbookwiki.com/wp-content/uploads/2022/12/walnev.pdf> <https://expertosbotox.com/wp-content/uploads/2022/12/hazeile.pdf> <https://xn--80aagyardii6h.xn--p1ai/wp-content/uploads/2022/12/autocad-parche-con-clave-de-serie-activador-3264bit-actualizar-2022.pdf> <http://www.jobverliebt.de/wp-content/uploads/zenoamr.pdf> <http://saturdaysstyle.com/?p=12557> <https://metamorfosisdelempresario.com/wp-content/uploads/2022/12/erinraim.pdf>

*Empieza pequeño*. Elija un proyecto que sea relativamente simple y no intente abordar todo el mundo a la vez.

• Consigue ayuda. Puede consultar nuestra capacitación en línea de AutoCAD y los foros de AutoCAD para encontrar respuestas a sus preguntas. Si está atascado, puede buscar en el centro de ayuda en línea de AutoCAD y en los

- *Mantenerse a salvo*. Pruebe AutoCAD solo en un entorno de trabajo seguro.
- *Sigue practicando*. Vas a cometer errores; sólo la práctica hace la perfección.